Este documento é de propriedade da TOTVS. Todos os direitos reservados. (

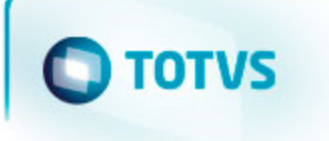

# **TOTVS**

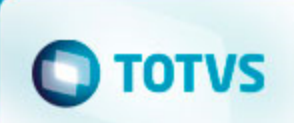

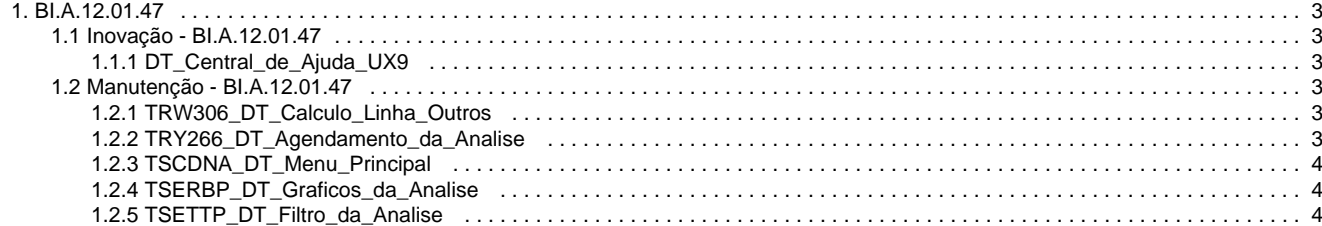

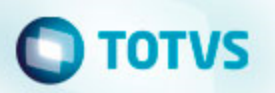

<span id="page-2-1"></span><span id="page-2-0"></span>BI.A.12.01.47 Inovação - BI.A.12.01.47 **DT\_Central\_de\_Ajuda\_UX9**

#### <span id="page-2-2"></span>**Central de Ajuda - #UX9**

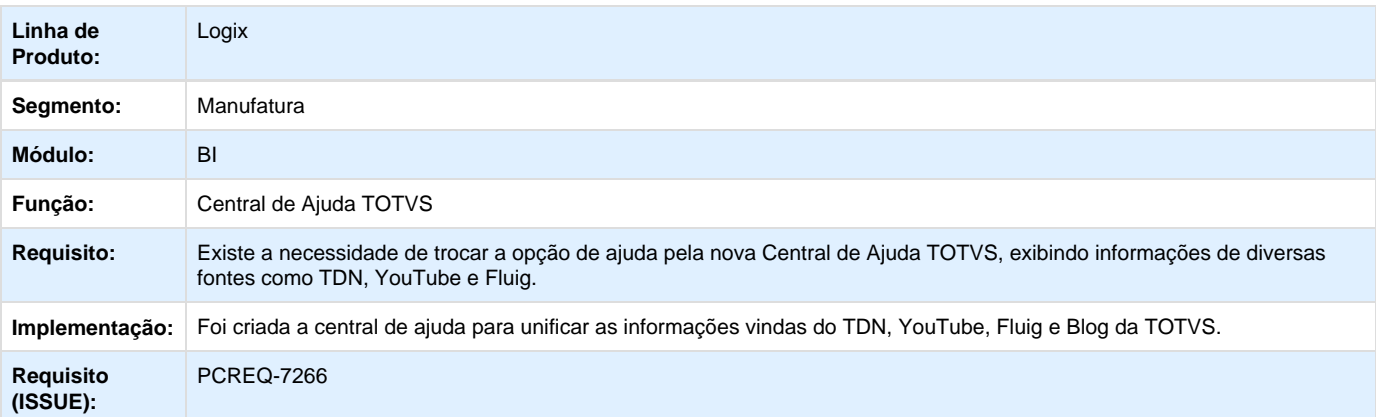

Unknown macro: 'rate'

<span id="page-2-3"></span>Manutenção - BI.A.12.01.47

# <span id="page-2-4"></span>**TRW306\_DT\_Calculo\_Linha\_Outros**

#### **Filtro de Sequência**

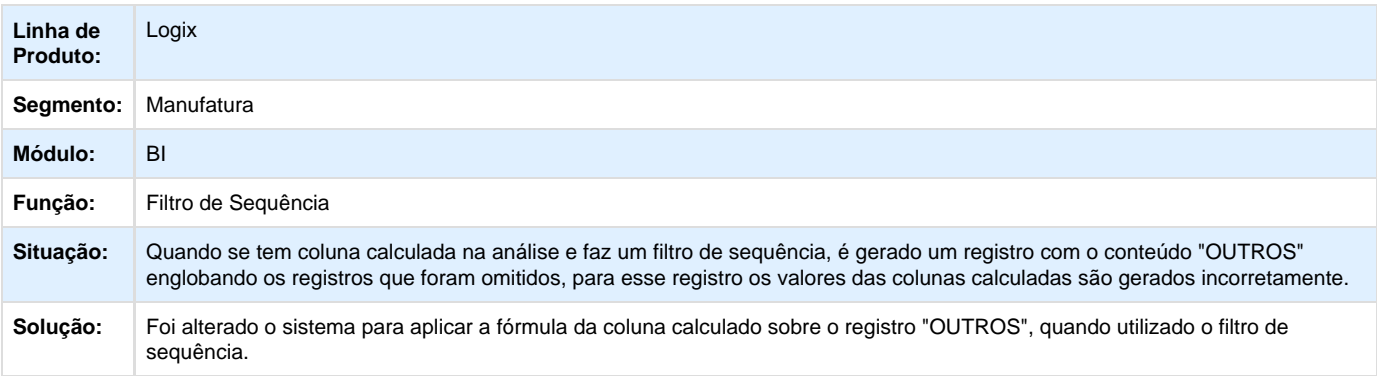

# <span id="page-2-5"></span>**TRY266\_DT\_Agendamento\_da\_Analise**

#### **Agendamento da Análise**

# **O** TOTVS

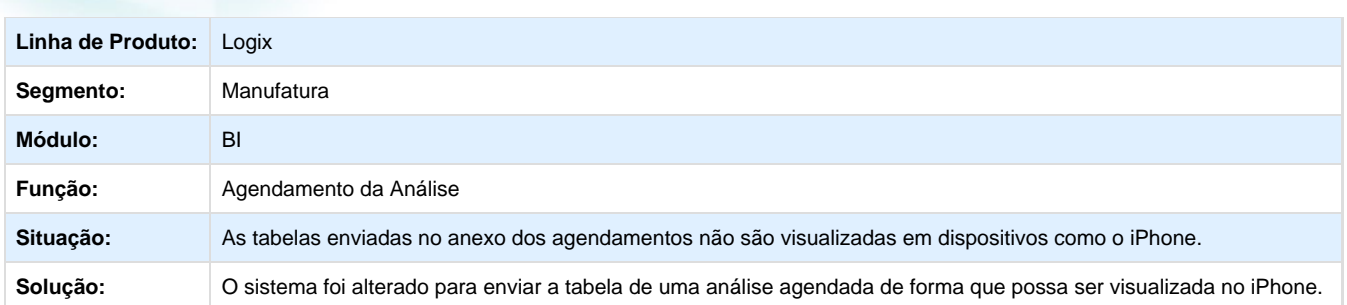

Unknown macro: 'rate'

# <span id="page-3-0"></span>**TSCDNA\_DT\_Menu\_Principal**

### **Menu Principal**

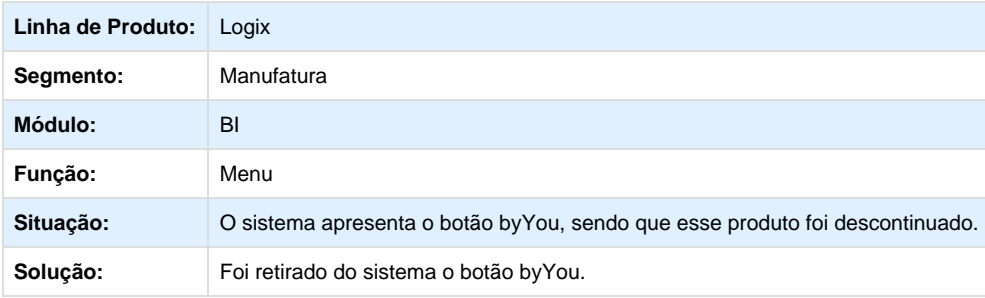

Unknown macro: 'rate'

# <span id="page-3-1"></span>**TSERBP\_DT\_Graficos\_da\_Analise**

### **Gráficos da Análise**

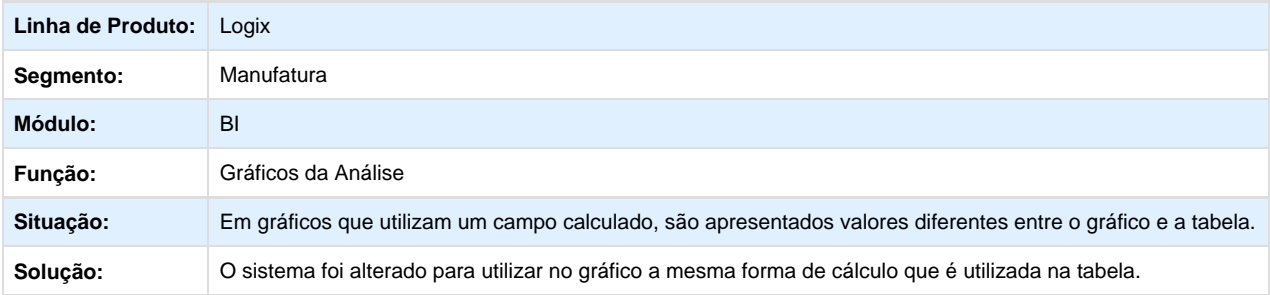

Unknown macro: 'rate'

# <span id="page-3-2"></span>**TSETTP\_DT\_Filtro\_da\_Analise**

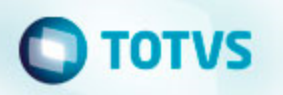

#### Filtro da Análise

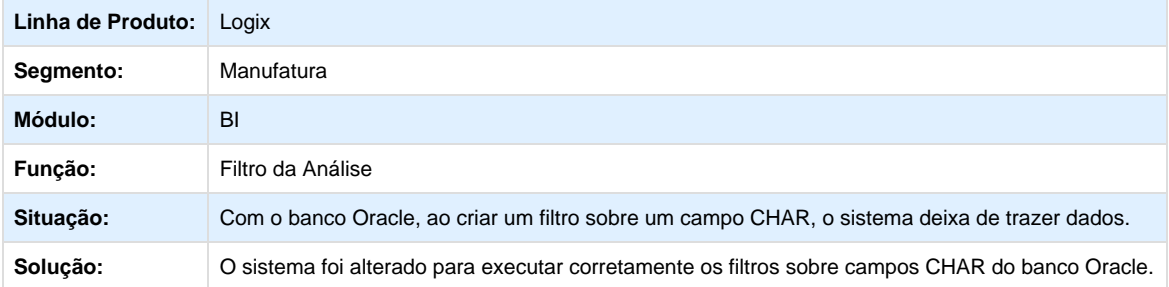

Unknown macro: 'rate'